# *Release Notes - <MC32N0 Android Rev B OS Software v00003>*

[Introduction](file:///C:/Users/RRanjan1/Downloads/Release%20Notes%20-%20MC32_WW_REVB_OS_v1.0.htm#Introduction) **[Description](file:///C:/Users/RRanjan1/Downloads/Release%20Notes%20-%20MC32_WW_REVB_OS_v1.0.htm#Description) [Contents](file:///C:/Users/RRanjan1/Downloads/Release%20Notes%20-%20MC32_WW_REVB_OS_v1.0.htm#Contents)** [Device Compatibility](file:///C:/Users/RRanjan1/Downloads/Release%20Notes%20-%20MC32_WW_REVB_OS_v1.0.htm#Compatibility_) [Installation Requirements](file:///C:/Users/RRanjan1/Downloads/Release%20Notes%20-%20MC32_WW_REVB_OS_v1.0.htm#Installation_Requirements) [Installation Instructions](file:///C:/Users/RRanjan1/Downloads/Release%20Notes%20-%20MC32_WW_REVB_OS_v1.0.htm#Installation_Instructions) [Part Number and Release Date](file:///C:/Users/RRanjan1/Downloads/Release%20Notes%20-%20MC32_WW_REVB_OS_v1.0.htm#Document_Number_/_Revision_/_Release_Da)

### **Introduction**

The Zebra MC3200 Series brings cost-effective mobility and user comfort to key-based applications within the four walls. The rugged and ergonomic MC3200 offers advanced computing power and data capture capabilities. The MC3200 introduces Android Jellybean 4.1.1 to the MC3x product line and leverages features from the Zebra family of Android products.

This release provides OS update packages for deployment using Recovery mode or MSP.

### **Description**

The Rev B release includes the following enhancements:

- 1. Support for optimized scan beep
- 2. Support for MSR3000-100 magnetic stripe reader (MSR)
- 3. Extended localization support for the base operating system and Fusion
- 4. Zebra rebranding
- 5. Touch screen calibration
- 6. WLAN regulatory support for Japan and ETSI shared channel

The following core components versions are included in the Rev B release

- 1. Android JellyBean 4.1.1
- 2. Kernel v3.0.31
- 3. DataWedge v2.2.7
- 4. Scanning Framework 3.1.11
- 5. MSP v7.08.67
- 6. MX 3.5.1-1
- 7. Fusion A\_3.01.0.0.050
- 8. PTT Express 3.1.14
- 9. Wavelink TE 2.0.0.4452
- 10. MobiControl Stage 11.2.0.1143

### **Contents**

- 1. MC32N0JXXXRUEN00003.zip OS Recovery update package contained in a ZIP file.
- 2. MC32N0JXXXAUEN00003.apf OS update package for deployment using MSP

# **Device Compatibility**

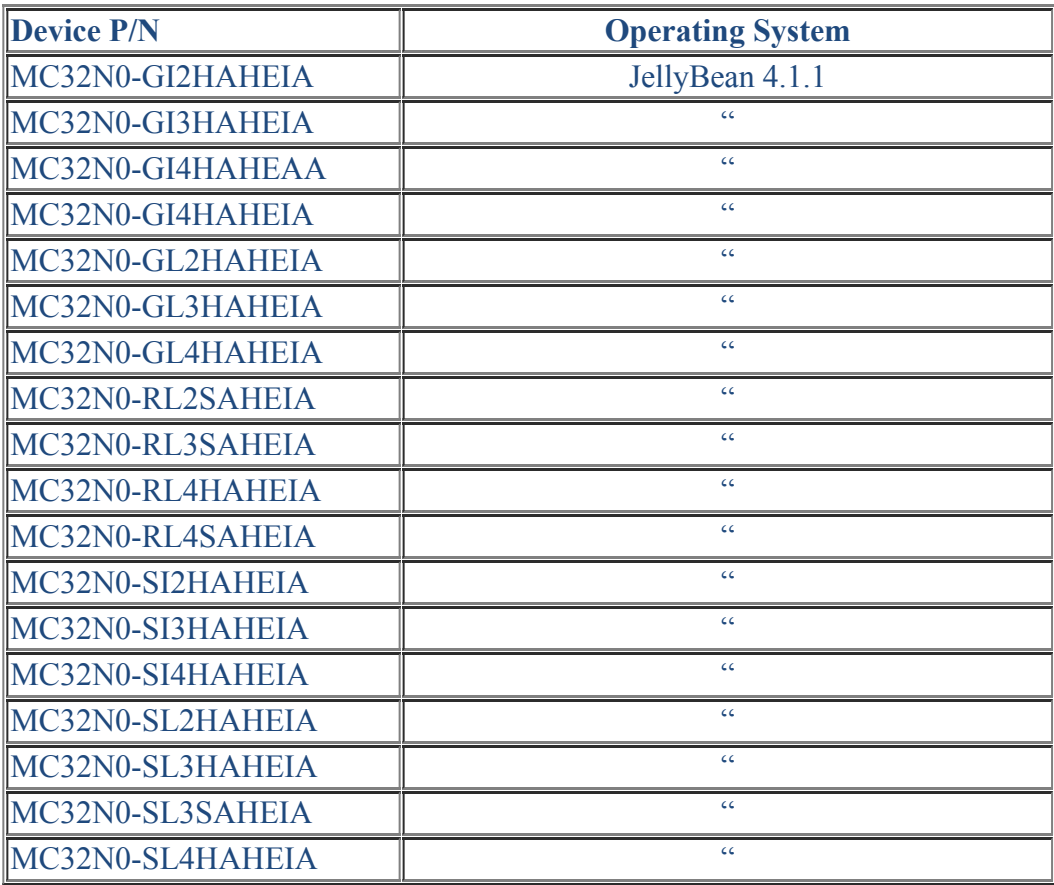

This software release has been approved for use with the following device.

### **Installation Requirements**

1) MC32N0 device running the Android Jellybean operating system.

### **Installation Instructions**

- 1. OS Recovery Update
	- a. Copy the release .zip onto the root directory on a SD card.
	- b. Insert SD into MC32.
	- c. Press and hold 1+9+Power Key. Unit will reboot at this point
	- d. Release 1+9+ Power keys and hold gun trigger while unit boots
	- e. When Android logo appears on the screen release trigger key
	- f. Press Home key to launch Recovery menu
	- g. Use up and down arrows to navigate and enter key to select menu items
	- h. Select "apply update from sdcard"
	- i. Select the release .zip file package on /sdcard
	- j. Note: battery must have at least 30% charge for the update to proceed
	- k. When the update is completed select "reboot system now"
- 2. MSP OS package update
	- a. Please refer to the Mobility Service Platform deployment guide for instruction

## **Part Number and Release Date**

#### 1. MC32N0JXXXRUEN00003.zip

#### 2. MC32N0JXXXAUEN00003.apf

December 16 2014